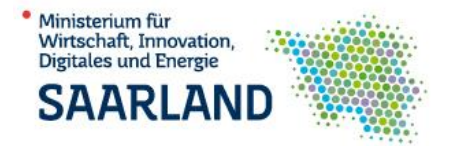

## **WER MACHT WAS WANN? Ein Leitfaden zur Investitions- und Regionalförderung**

– für Unternehmen und Multiplikatoren –

**TEIL II**: Auszahlung des Zuschusses und Nachweispflichten

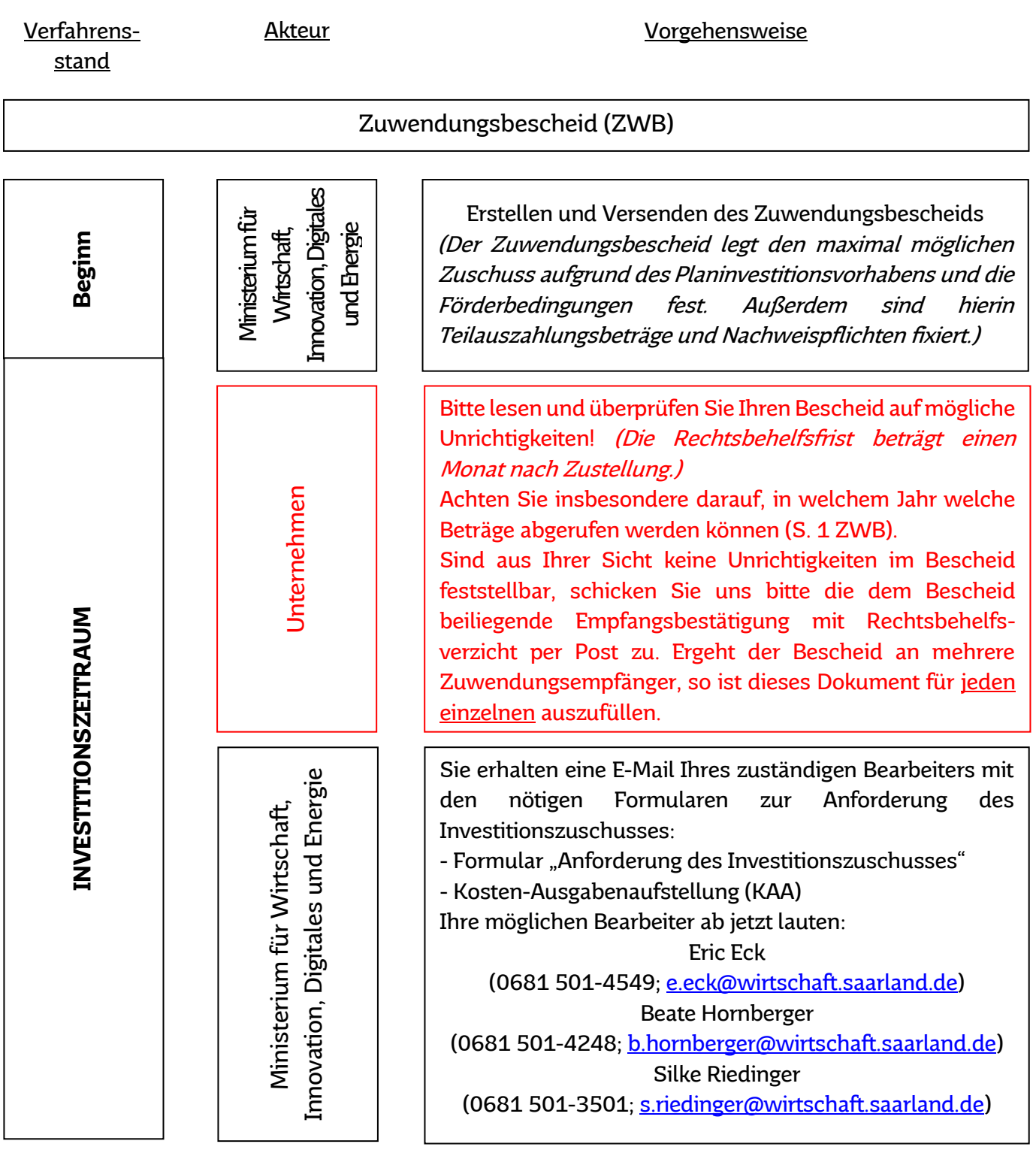

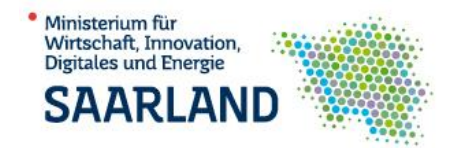

For the informinal Automobility Australian (I.R. 4-5 Abrufa)<br>
Merican increases and the internehment investigation of michal and the internehment investigation of the case of the case of the case of the case of the case o Je nach Investitionsfortschritt können jetzt Zuschusstranchen abgerufen werden. Zu beachten ist dabei: - In der KAA können nur Wirtschaftsgüter geltend gemacht werden, die dort mit Auftrags-, Rechnungs und Überweisungsdatum belegt werden können (Bitte keine Rechnungen und Zahlungsbelege einreichen!). - Sollten Sie größere oder geringere Beträge abrufen können bzw. wollen als im Zuwendungsbescheid für das jeweilige Jahr bewilligt sind (Investitionsfortschritt gestaltet sich anders als geplant), nehmen Sie vorab telefonisch Kontakt mit uns auf! Ist ein potentieller Auszahlungsbetrag noch nicht im Zuwendungsbescheid bewilligt, erhalten Sie von uns gegebenenfalls einen Ergänzungsbescheid (Hinweis hierzu siehe S. 3). - Bitte achten Sie darauf, die Anzahl aller Mittelabrufe im Laufe des gesamten Investitionszeitraumes möglichst gering zu halten (i.d.R. 4-5 Abrufe). Schicken Sie das Anforderungsformular und die KAA (von der Geschäftsführung unterschrieben und mit Stempel versehen) im Original per Post an uns und die KAA zusätzlich als Excel-Datei per E-Mail. Sollten Fragen beim Ausfüllen bestehen, melden Sie sich bitte vor dem Absenden der Formulare! Für den Fall, dass eine Änderung/Anpassung des Investitionszeitraumes (S. 2 ZWB) nötig wäre (z.B. bei Lieferverzögerungen o.ä.), nehmen Sie bitte vor Ablauf des Investitionszeitraumes Kontakt mit uns auf! Ministerium für Wirtschaft, Innovation, Digitales und Energie Das Anforderungsformular und die Kosten-Ausgabenaufstellung (KAA) werden geprüft – eventuell erfolgen Rückfragen. Bei positivem Abschluss des Prüfverfahrens ergeht eine Auszahlungsanordnung an die Saarländische Investitionskreditbank AG (die SIKB benötigt in der Regel bis zu 2 Wochen zur Auszahlung des Zuschusses). Die weiteren Mittelabrufe bis zur Beendigung des Investitionsvorhabens erfolgen nach dem gleichen Verfahrensablauf.

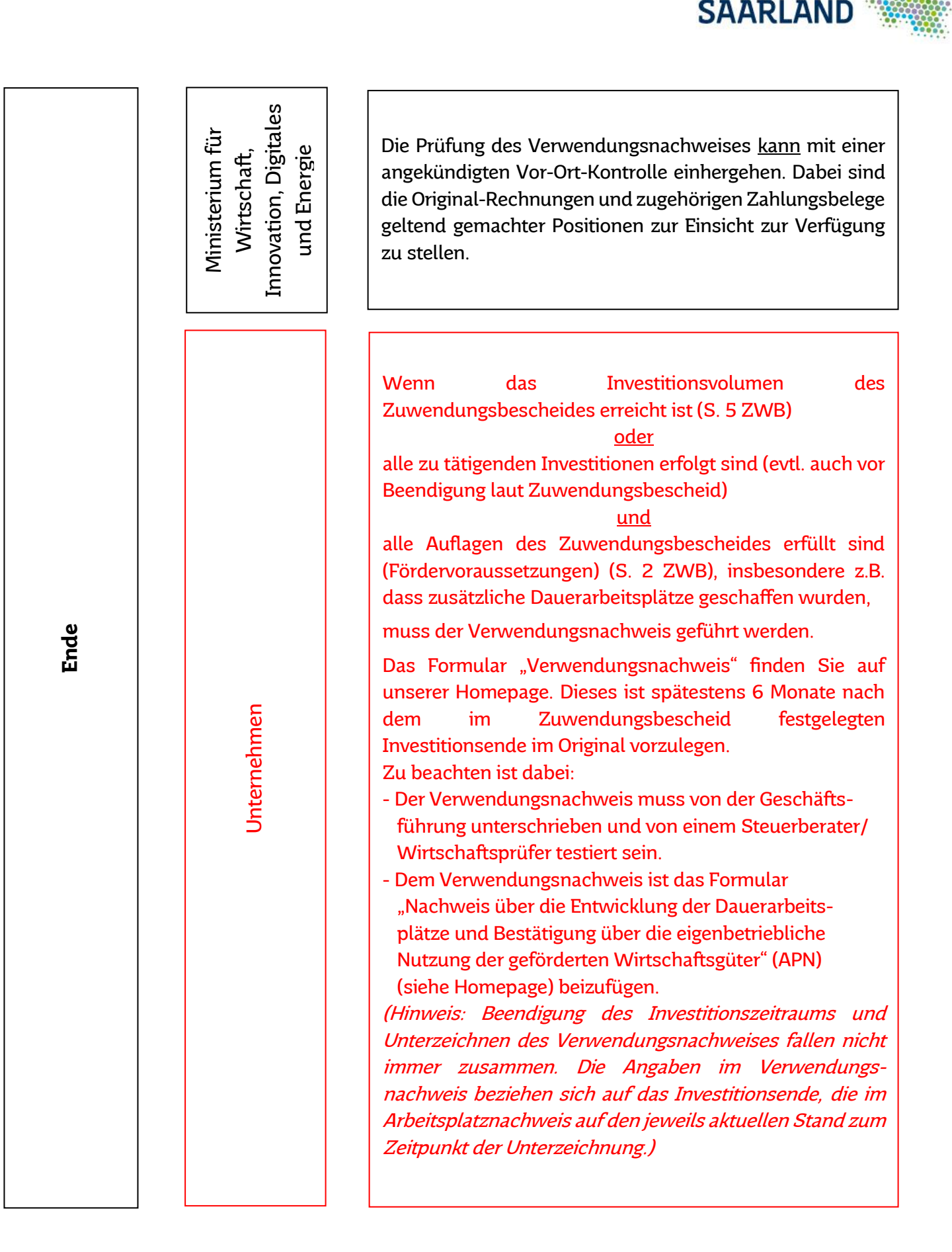

Ministerium für Wirtschaft, Innovation, Digitales und Energie

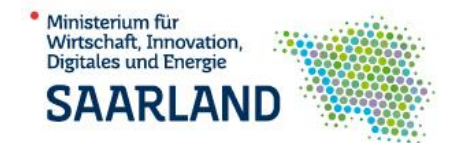

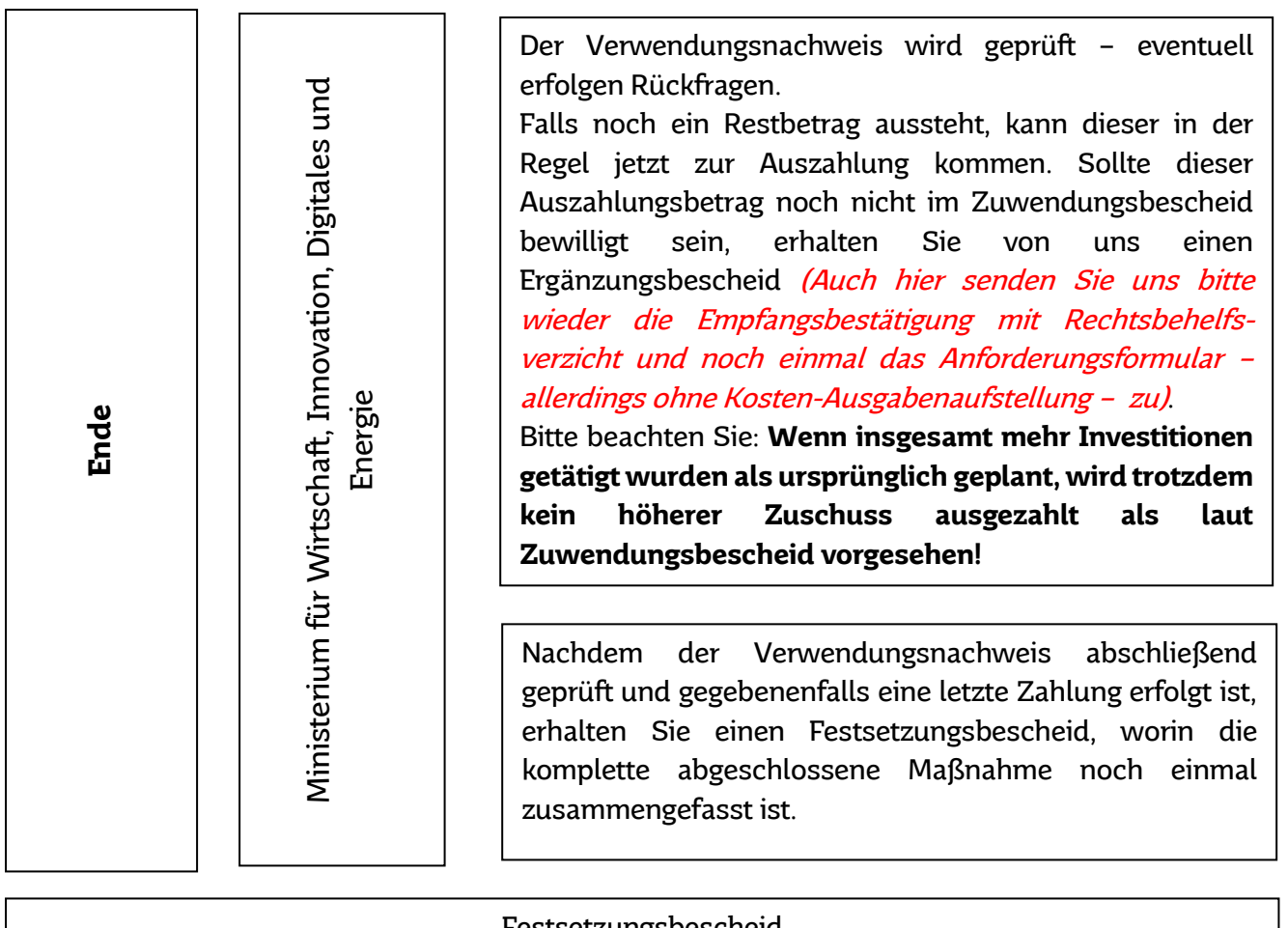

## Festsetzungsbescheid **Ende der Investitionsmaßnahme**

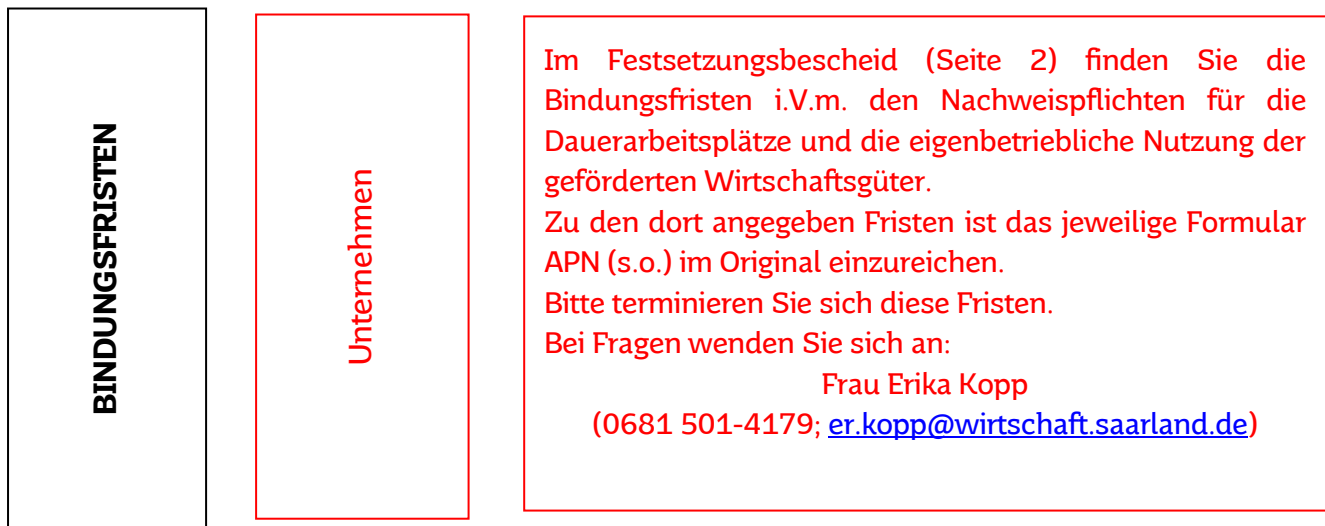

Ihre Nachweispflichten enden mit Ablauf der Bindungsfristen.

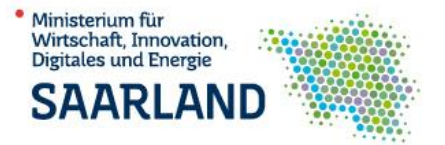

## **Grundsätzlich gilt:**

**Sollten während des Investitionszeitraums oder der Bindungsfristen Probleme auftauchen (z.B. gesellschaftsrechtliche Veränderungen, Abbau von Dauerarbeitsplätzen, Verkauf geförderter Wirtschaftsgüter, Verlagerung der Betriebsstätte o.ä.), nehmen Sie bitte schnellstmöglich vorab telefonisch Kontakt mit uns auf!**